, tushu007.com

## <<平面设计与制作实训教程>>

 $<<$   $>>$ 

- 13 ISBN 9787111202103
- 10 ISBN 7111202104

出版时间:2007-1

页数:163

PDF

更多资源请访问:http://www.tushu007.com

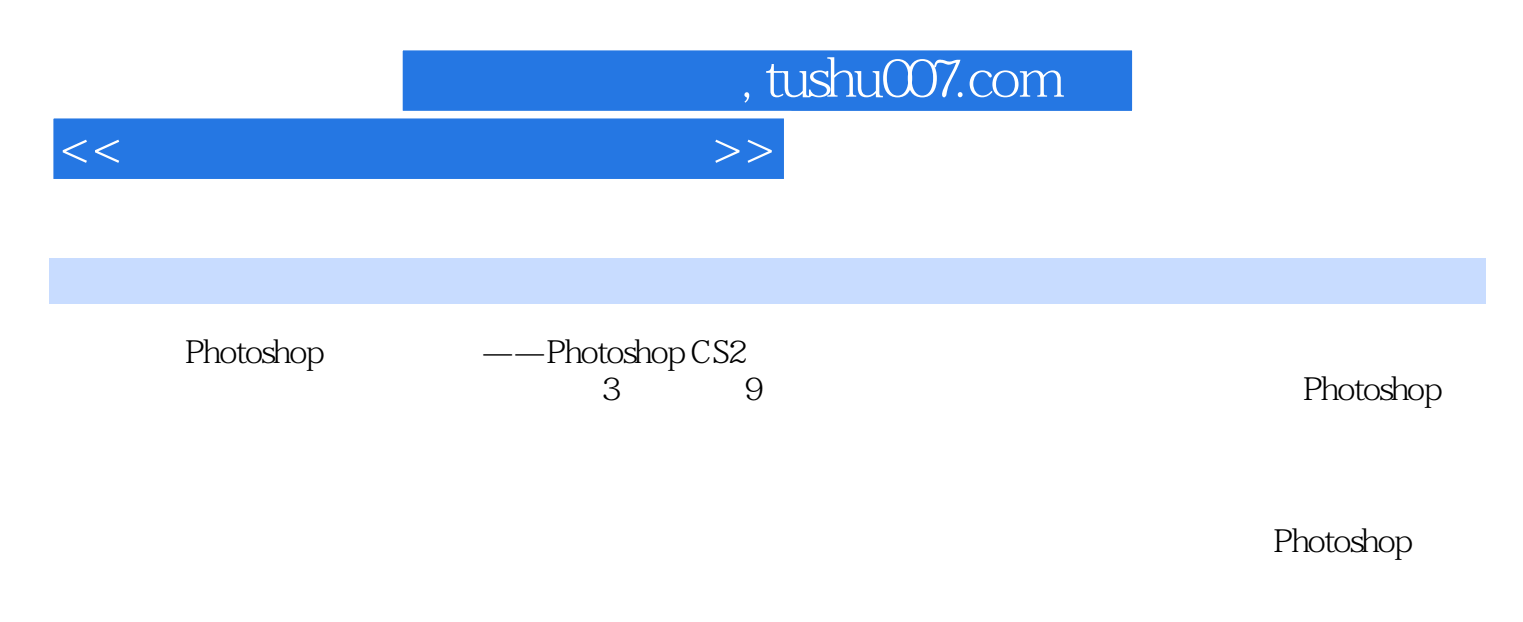

Photoshop

## , tushu007.com

<<平面设计与制作实训教程>>

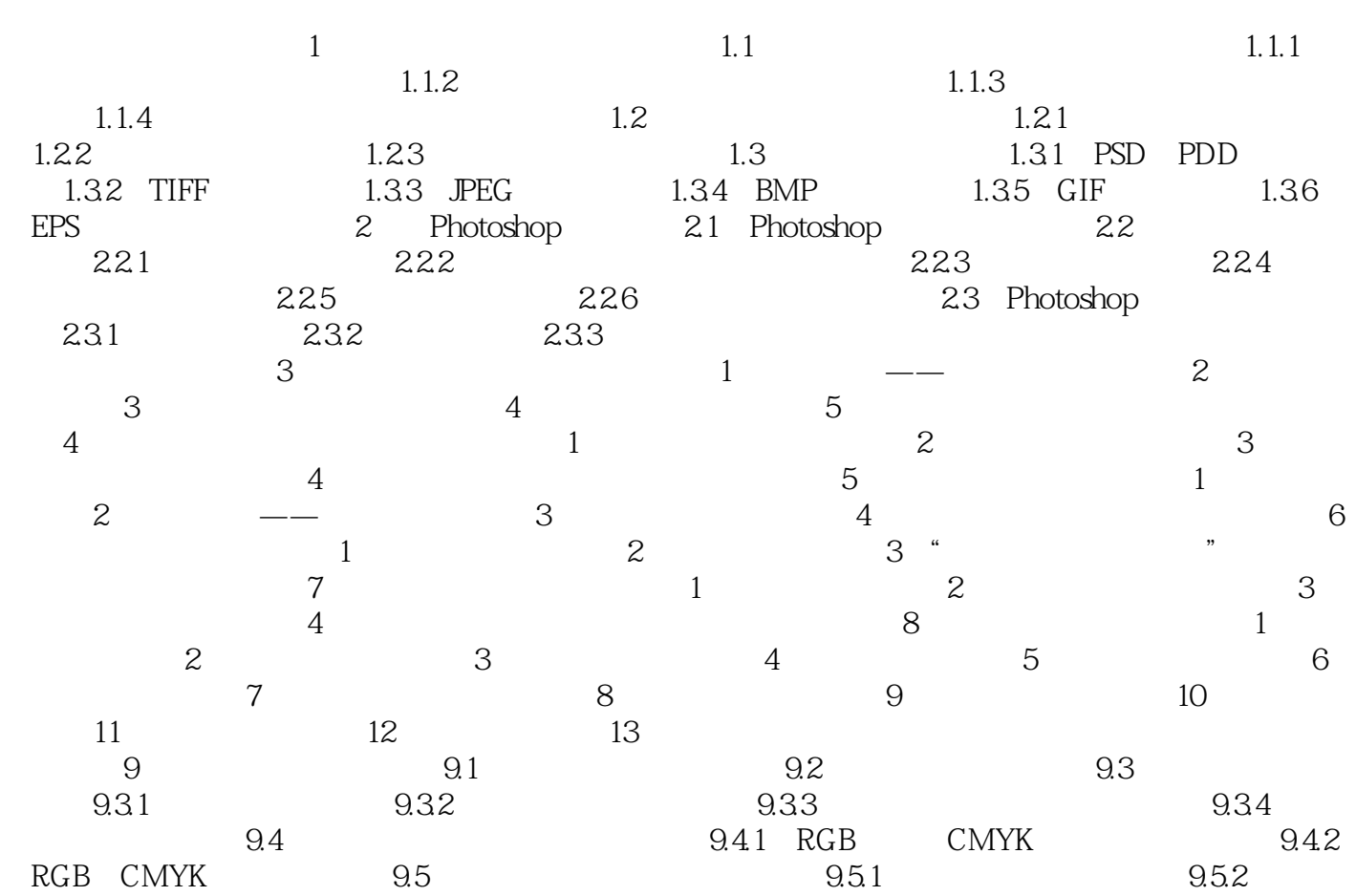

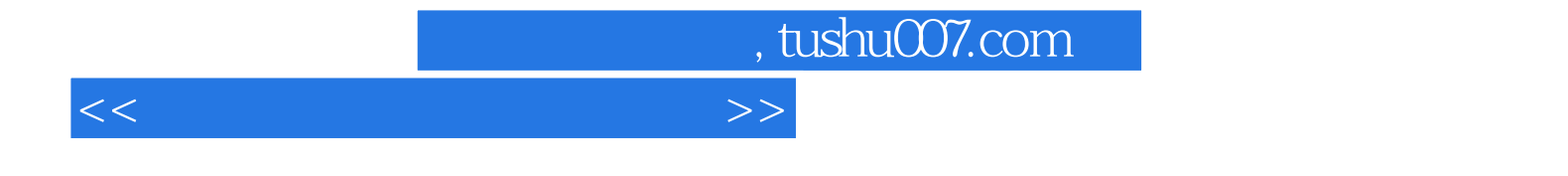

本站所提供下载的PDF图书仅提供预览和简介,请支持正版图书。

更多资源请访问:http://www.tushu007.com